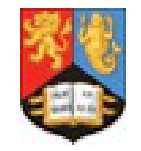

UNIVERSITYOF

<u>RMINGHAM</u>

## $\mathbf{O}$  $\blacksquare$

## **Splitters and Post Processors**

## *HEPSYSMAN Workshop, 14th January, 2016 Mark Slater, Birmingham University*

*Mark Slater, HEPSYSMAN Meeting 14/01/2016 1*

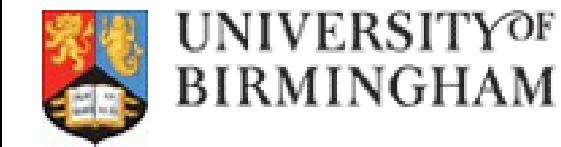

*Where Ganga really starts to show some of it's power is through the splitting of jobs – i.e. taking a single job definition and creating a number of subjobs from this 'master' job config*

*For example, running the same program over a number of input files or running many MC generation jobs with different initial states/seeds*

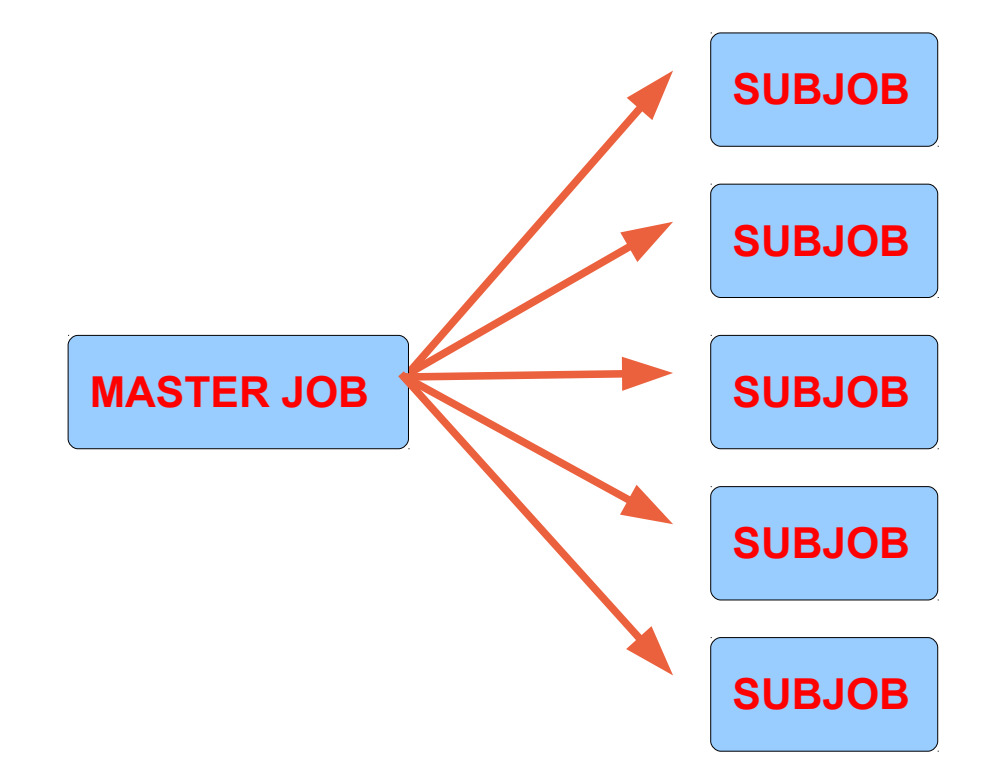

*Mark Slater, HEPSYSMAN Meeting 14/01/2016 2*

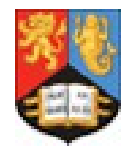

**Splitting a job can be very application dependant so it's difficult to provide many options in Core Ganga**

**However, there are two splitters available that are useful:**

**GenericSplitter** *This allows you to create subjobs with different settings for the given field of the job. It also supports changing multiple attributes per subjob.*

**GangaDatasetSplitter** *This splitter allows you to create subjobs that run over different sets of input data. Simply assign all the files you want to run over to a GangaDataset and then the splitter will split across these*

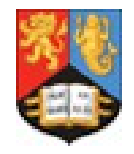

**You can tell Ganga to perform a number of different tasks after a job has finished using the 'postprocessors' field**

**As with splitters, these can be very application dependant, but there are several provided in Core as well as Custom options to allow you to write your own:** 

**Mergers** *These take the output files from the subjobs associated with a master job and merge them into a single file. Available mergers are TextMerger, RootMerger and CustomMerger*

**Checkers**

*This will check that certain files have been created, are valid and/or contain particular text. Available checkers are FileChecker, RootFileChecker and CustomChecker*

**Notifier**

*This will inform the user (as long as Ganga is running!) of jobs completing/failing. Only a single Notifier is currently available that will send an email as appropriate*

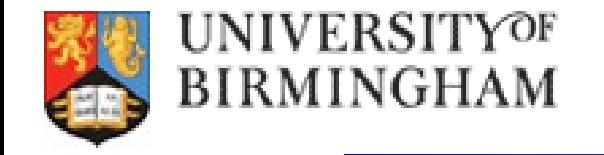

*The order that Ganga performs these Post Process operations is shown below. Note that you can have multiple Post Processors of each type attached to a Job*

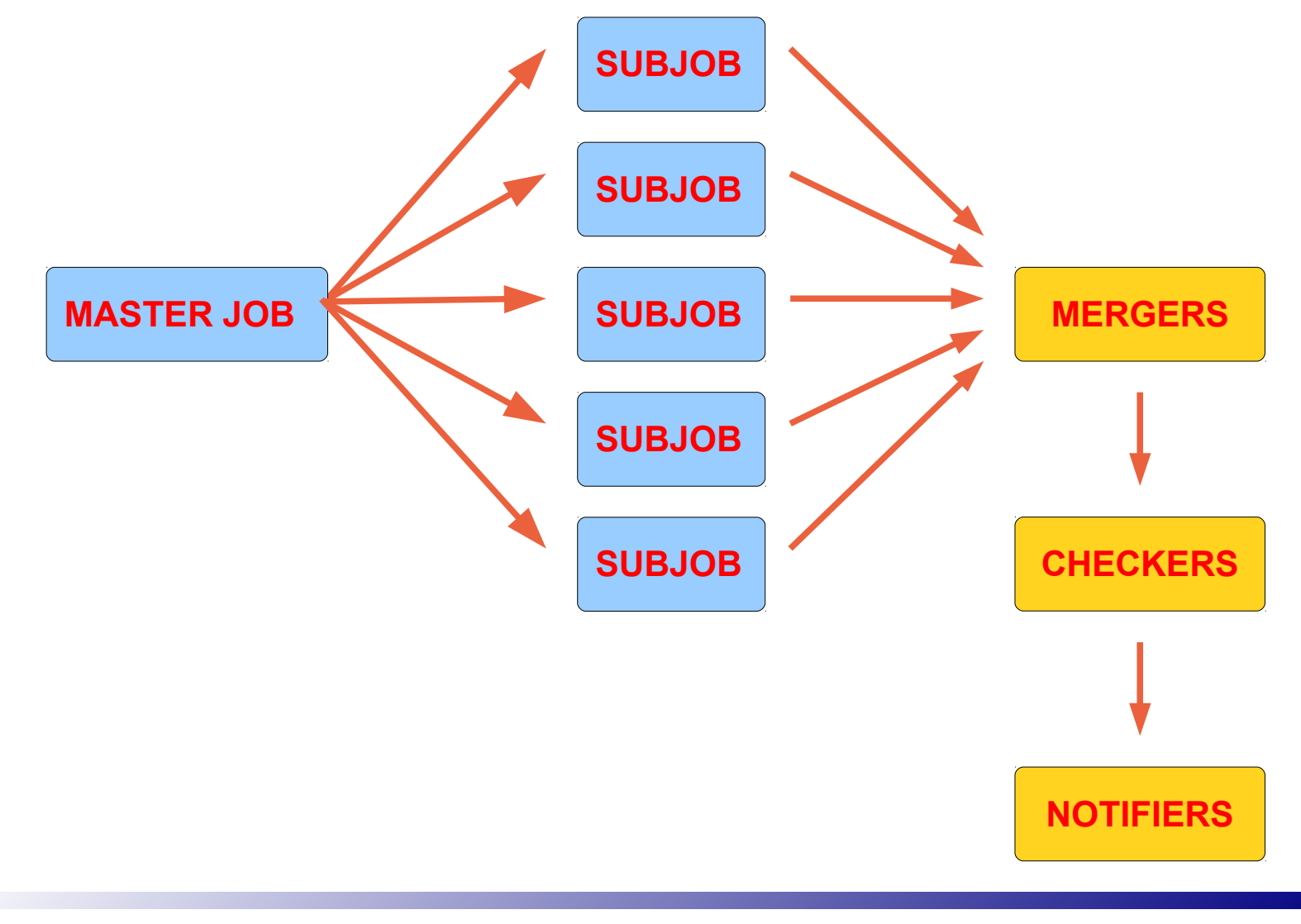

*Mark Slater, HEPSYSMAN Meeting 14/01/2016 5*

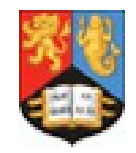

UNIVERSITYOF BIRMINGHAM

**You should now work through the two sections of the tutorial that cover backends and data:**

- **Splitters**
- **Post Processors**